# **CSS Livecoding**

C

Э

π

### **CSS Livecoding**

- Akkordeon-Element / Aufklapp-Menü
	- https://jsfiddle.net/kx2togv7/
- Custom Select / Checkbox
	- https://jsfiddle.net/zjdbexvh/1/
- **E** Layouting / Responsive Designs mit grid / flex
	- Flex: https://jsfiddle.net/pf6vyxa8/3/
	- Grid: https://jsfiddle.net/pf6vyxa8/6/

Ō

### **CSS Livecoding**

- Transform / Scaling (XBN Menü)
- Dark Mode
	- https://jsfiddle.net/3beay87x/
- New CSS Features In 2022
	- https://www.smashingmagazine.com/2022/03 css-features-2022/

π

## **CSS Livecoding**

- Pseudoelement :empty.
	- https://jsfiddle.net/nh5o0u7j/
- **#vh #problem #safari CSS fix for 100vh in m** WebKit
	- https://css-tricks.com/css-fix-for-100vh-in-m webkit/
- Selektoren: only-child
	- https://jsfiddle.net/8Lrnkhc5/1/

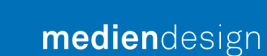

 $\blacksquare$ 

### **Nützliche Seiten**

- **Elexbox Froggy Ein Spiel, um CSS flexbox zu**
- **INY Dumbest CSS Mistakes | CSS-Tricks CS**
- **Example 1 Clippy CSS clip-path maker (bennettfeely**
- **BED 19 daily.dev | Where developer grow together**

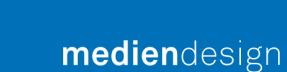

 $\blacksquare$ 

### **Nützliche Seiten**

- **Can I use... Support tables for HTML5, CSS3,**
- CSS Reference (w3schools.com)
- **EDECES-Tricks Tips, Tricks, and Techniques on** Cascading Style Sheets.

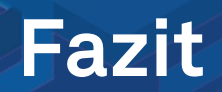

Matomo statt Google Analytics- #nuedigital – Markus Stopfer, Alexander Zitzke - 2022-07-06 700 700 700 700 700

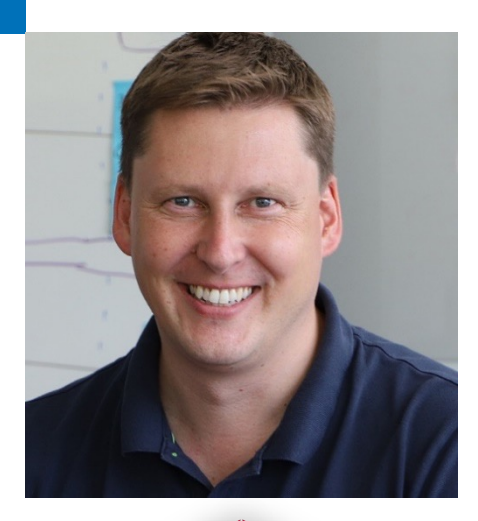

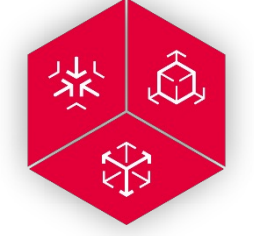

**Jörg Meier** Vorstand, CEO

joerg.meier@mediendesign.de +49 911 39 36 00

mediendesign AG Äußere Sulzbacher Str. 116 90491 Nürnberg